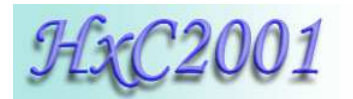

# **SD HxC Floppy Emulator Direct Access mode**

#### **(Note : All informations in this file are subject to change)**

The Direct Access mode can be used by host computer to access directly to the SD Card sectors. All sectors of the SD Card can be read/write by the host computer. By this way up to 32GB of data can be accessed through the floppy disk interface. This feature allows the development of file images selector software or hard disk driver.

To activate this mode, the host computer must move the head to the track 255. Once done, the emulator leave the floppy disk image mode and provide this track layout at the side 0 :

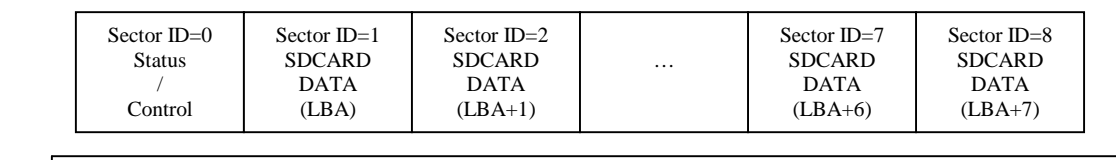

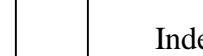

Index signal

This track is in MFM DD (250Kbits/s) format.

### **Status/Control sector :**

The status/control sector is the interface to change the LBA address, and get the status of the interface. This sector is updated at each revolutions.

### **Data sectors :**

These sectors are mapped over some SD Card Sector. The SD Card base sector are selected with the LBA parameter.

Some examples :

To READ sector 0x00100004 of the SD Card :

- Change the LBA to 0x00100000 (see Status/Control sector Write & commands chapter)
- $\rightarrow$  Read The sector ID 5 (LBA+4)

To Write sector 0x00100002 of the SD Card :

- Change the LBA to 0x00100000 (see Status/Control sector Write & commands chapter)
- $\rightarrow$  Write The sector ID 3 (LBA+2)

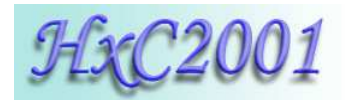

# *Status/Control sector Read:*

typedef struct direct\_access\_status\_sector\_

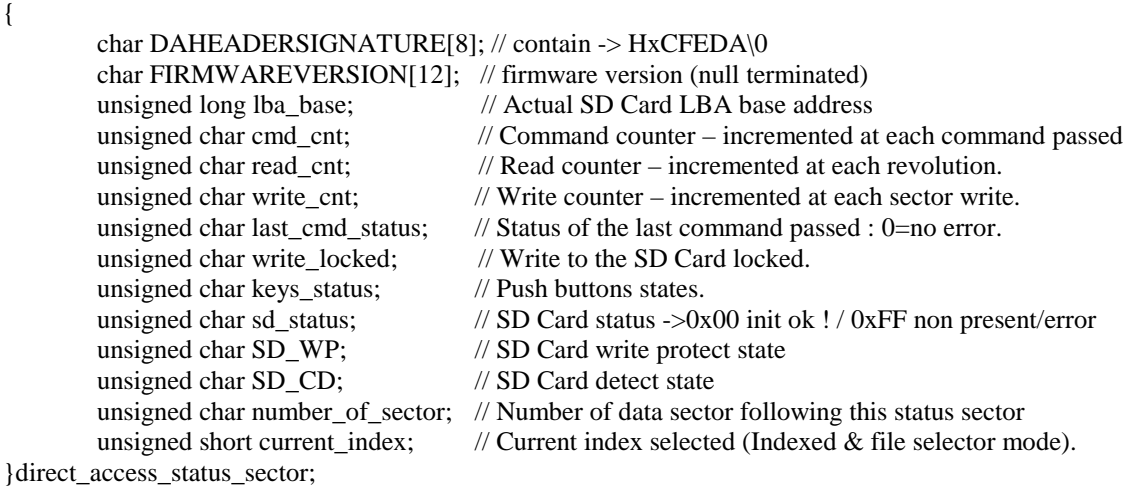

The remaining bytes of the sector are unused/set to 0x00.

### *Status/Control sector Write :*

typedef struct direct\_access\_cmd\_sector\_

{

 char DAHEADERSIGNATURE[8]; // Must be set to "HxCFEDA\0" unsigned char cmd\_code; // Command code unsigned char parameter\_0;  $\frac{1}{2}$  // Parameter 0<br>unsigned char parameter 1;  $\frac{1}{2}$  // Parameter 1 unsigned char parameter\_1; unsigned char parameter\_2; // Parameter 2 unsigned char parameter 3; // Parameter 3 unsigned char parameter 4; // Parameter 4 unsigned char parameter  $5$ ; // Parameter 5 unsigned char parameter\_6; // Parameter 6 unsigned char parameter\_7; // Parameter 7 unsigned char cmd\_checksum; // Parameters checksum }direct\_access\_cmd\_sector;

The remaining bytes of the sector must be set to 0x00.

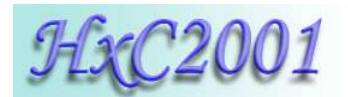

## *Command set:*

### **CMD\_NOP : 0x00**

This command does nothing.

Note : Once a SD Card is removed from the slot, "sd\_status" is changed to 0xFF. To detect the reinsertion of a SD Card the CMD\_NOP should be passed until the sd\_status is changed to 0x00.

### **CMD\_SET\_LBA : 0x01**

This command change LBA base address and the number of sector to read/write:

parameter  $0 = LBA[7..0]$ parameter  $1 =$  LBA[15..8] parameter  $2 = LBA[23..16]$ parameter\_ $3 = LBA[31..24]$ parameter\_4 need to be set to 0xA5 or 0x5A to be able to write on SD Card sector. The value 0x5A disable the SD Card read. This is useful to make write burst into the SD Card.

parameter 5 Number of sector to read or write. If set to 0 the default value 8 is used.

Data sectors follow the Status/Control sector. The number of data sector is set into the parameter 5 register. Each data sector contain an SD Card LBA sector: LBA, LBA+1, LBA+2,…LBA+(parameter\_5-1).

### **CMD\_SET\_TRACK\_POS : 0x02**

This command change the track position. parameter  $0 = Disk$  drive A track position. parameter  $1 = Disk$  drive B track position.

If all disk drive leave the track 255 position, the emulator come back into the normal mode/floppy disk image mode.

### **CMD\_SET\_TRACK\_POS : 0x03**

This command enable/disable the 300RPM mode.

parameter\_ $0 = 0x00 \rightarrow$  No RPM speed control.

parameter  $0 = 0xFF -RPM$  forced to 300RPM if the number of sector per rotation allows it.

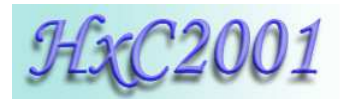

#### **CMD\_SELECT\_IMAGE\_INDEX : 0x04**

(Note : Firmware v1.8.2.16 or up needed)

When the floppy emulator is in indexed mode or file selector mode this command allows to select the image number to load.

parameter $_0$  = Image number to load (LSB) parameter  $1 = \text{Image number to load (MSB)}$ 

The last selected/loaded image can be read in the current index field of the status sector.

**2006-2013 Jean-François DEL NERO / HxC2001 All rights reserved. Website : http://hxc2001.com/**